## **ForumVet: um app em smartphone para auxiliar Médicos Veterinários**

**Resumo:** Nos tempos atuais, o mundo tem vivido uma grande ascensão da tecnologia em seu cotidiano, de modo a ajudar as pessoas em todas as tarefas que realizam, tornando suas atividades mais simples. O objetivo do trabalho aqui apresentado é o desenvolvimento de um aplicativo para *smartphone* que possibilite médicos veterinários a sanarem suas dúvidas de forma simples e direta, de modo a conectar vários profissionais da área de medicina veterinária.

**Palavras–chave:** Fórum. Saúde Animal. *Mobile*.

**Linha Temática:** Ensino e Aprendizagem (EA).

# **1 INTRODUÇÃO**

Nos últimos anos, a tecnologia tem transformado quase tudo que existe, adaptando e tornando as atividades do dia-a-dia cada vez mais práticas e, isso vai desde pedir comida, em aplicativos para *smartphone* como o iFood, Glovo e PedidosJá, a até fazer as compras em lojas virtuais, em sites como o Mercado Livre. Na área da medicina veterinária isso não seria diferente, pessoas podem aprender e se informar com aplicativos sobre a saúde dos animais, como no aplicativo para dispositivos móveis MeuPet: Cuidado Animal, onde as pessoas podem obter dicas sobre como cuidar melhor da saúde de animais. Um exemplo dessa inclusão de auxílio a animais está no trabalho de Mendes et al.(2016) que utiliza um blog de patologia veterinária para o auxílio nos estudos de veterinária.

Blogs são ferramentas *online* que permitem o compartilhamento de informações entre pessoas de todo o mundo. O blog do trabalho de Mendes et al.(2016) é formado pelos professores do laboratório de patologia veterinária da Universidade Federal do Pampa, que através de vídeos e imagens disponibilizaram materiais para os estudos sobre patologia. Assim, os alunos da universidade federal do Pampa conseguiram uma fonte para estudos para a disciplina de Patologia, com a chegada das provas finais, os acessos ao blog aumentaram consideravelmente.

Assim, o uso do blog criado pelos professores do laboratório de patologia da Universidade Federal do Pampa para auxiliar os alunos de veterinária da Universidade Federal do Pampas foi de grande ajuda para os estudos, através das informações, vídeos e imagens disponíveis no blog serviu como base de estudos para as provas finais. Desse modo tendo a tecnologia como uma ferramenta de auxílio para futuros médicos veterinários, usando mídias para ampliar seus conhecimento.

Dessa maneira, analisando que a tecnologia pode ser usada com o objetivo de ajudar as pessoas, como por exemplo o uso do blog para o estudos de patologia dos alunos da Universidade Federal do Pampa, neste trabalho também pretende-se realizar uma análise para estudar se é possível que a tecnologia possa ajudar os responsáveis pela saúde dos animal.

Desta forma, neste trabalho pretende-se apresentar o desenvolvimento de um aplicativo para dispositivos móveis com o objetivo de auxiliar médicos veterinários a tratar de seus pacientes. Para tanto será apresentado aos médicos veterinários uma maneira fácil de tirar dúvidas sobre doenças patológicas de seus pacientes através de publicações em uma rede social com médicos veterinários previamente cadastrados. Desse modo criando uma interação rápida entre profissionais da área de medicina veterinária quando é preciso outras opiniões sobre a doença do seu paciente.

## **2 JUSTIFICATIVA**

No ano de 2013 no Brasil havia cerca de 132.4 milhões de animais domésticos, colocando o país o 4° maior do mundo quando se trata de população de animais domésticos (ABINPET, 2015). No ano de 2014 o Brasil teve um gasto de aproximadamente 4.09 bilhões de reais com gastos com Veterinários, serviços com animais e comércio (ABINPET, 2015). Além disso o Brasil em 2015 foi considerado o país com o maior número de médicos veterinários do mundo (BRASIL, 2015).

A tecnologia é usada para ajudar na área da medicina veterinária, como por exemplo o uso encontrado por Rufino et. al. (2015), que desenvolveram um aplicativo para *smartphones* com o intuito de ajudar pecuaristas pequenos para auxiliar a identificar doenças patológicas bovinas. O aplicativo criado aumenta o vínculo dos pecuaristas com médicos veterinários, facilitando diagnósticos de doenças bovinas.

Baseado neste contexto foi fechado uma parceria com uma empresa de produção e vendas de equipamentos médicos veterinários. A partir desta parceria foi levantado a necessidade da construção de um aplicativo onde médicos veterinários poderiam tirar fotos de patologias dos animais com o uso de um aplicativo em um *smartphone*. A partir deste aplicativo será possível sanar dúvidas relacionadas a patologia com outros médicos veterinários. Desta forma o aplicativo irá tirar fotos da patologia e, em seguida, permitirá ao médico veterinário realizar uma breve descrição sobre o que o animal tem para que ele possa compartilhar com outros médicos veterinários e assim compreender melhor o diagnóstico, deste modo criando uma ligação direta entre os profissionais da área de medicina veterinária.

### **3 OBJETIVO**

Desenvolver um aplicativo que auxilie médicos veterinários a tirar fotos de uma patologia animal e compartilhar com outros médicos veterinários através de um fórum utilizando para isso a plataforma Android em um aparelho de *smartphone*.

# **4 MATERIAL E MÉTODO**

De acordo com Silva e Menezes (2001), uma das partes mais importantes dentro de um projeto é a definição da metodologia, pois a partir dela será decidido qual caminho será trilhado durante todo o processo de desenvolvimento que ocorrerá ao longo do projeto. Para tanto, este trabalho está sendo construído seguindo uma adaptação de metodologia orientado pelo PMBOK (Corpo de Conhecimento em Gerenciamento de Projetos) (VARGAS, 2000). Assim, neste momento será apresentado uma breve apresentação da metodologia utilizada neste trabalho a qual é constituída por 6 fases de construção do software, elas sendo: Analise de Requisitos, Prototipação, Desenvolvimento, Testes, Produção e Finalizações como mostrado na Figura 1.

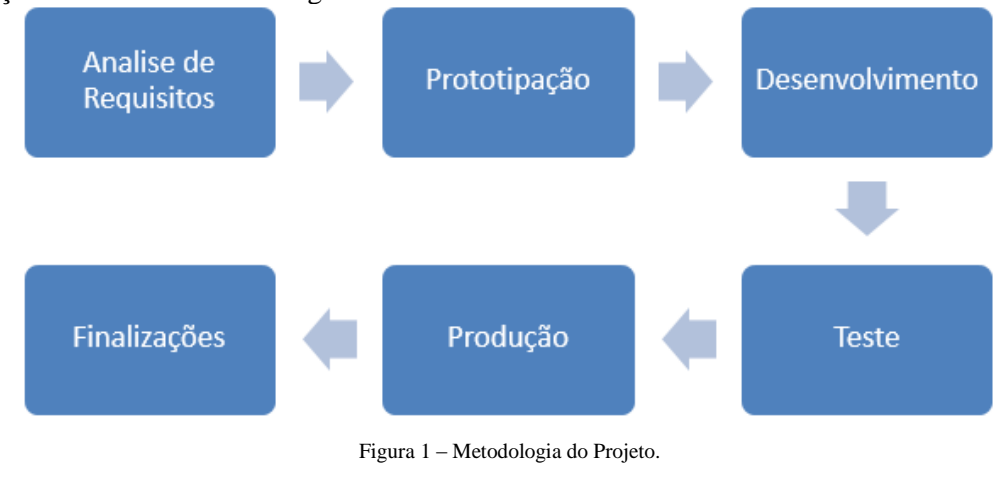

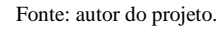

A primeira fase do projeto é a análise de requisitos, onde será realizado o levantamento de requisitos para saber quais são as funcionalidades esperadas no aplicativo pelos usuários, desta forma, nesta parte serão enumeradas todas as funcionalidades que devem existir dentro do aplicativo, isso será produzido junto aos documentos do software e com a fundamentação teórica. O objetivo desta etapa é a construção uma documentação que irá ajudar a concretizar o que será feito no projeto. O levantamento de Requisitos será realizado através de entrevistas que foram planejadas com o auxílio do guia PMBOK (VARGAS, 2000), essas entrevistas tem como objetivo conhecer as funcionalidades do aplicativo sobre o que o aplicativo, que será desenvolvido, deverá ter para suprir as necessidades que existem no dia-a-dia dos seus usuários.

A segunda fase se inicia após a análise de requisitos estar definida, pois através das funcionalidades encontradas e com os usos do software em mente será desenvolvido protótipos de telas. Em seguida será criado protótipos de funcionalidades, para assim analisa-los e discutir sobre as utilidades e possíveis melhorias dos protótipos para o aplicativo final.

A terceira fase versa sobre o desenvolvimento do aplicativo. Depois das análises dos protótipos o sistema será desenvolvido usando os protótipos como base. O software será desenvolvido usando a IDE Android Studio, uma ferramenta desenvolvida pela Google para auxiliar no desenvolvimento de aplicativos para dispositivos móveis, e a linguagem usada será JAVA, seguindo o processo de desenvolvimento de software de acordo com o guia PMBOK.

Encerrando o desenvolvimento a parte que trata dos Testes será iniciada. Os testes feitos serão o teste unitário (responsável por testar partes individuais do código fonte, essas partes podendo ser métodos, classes, etc), testes de stress (testa o aplicativo em situações extremas, avaliando os limites do software e seu comportamento) e os testes de IHC (Interação Humano-Computador, trata-se dos testes de usabilidade das interações do sistema, é feito por meio da observação de usuários reais) Os testes serão aplicados com o intuito de certificar a qualidade do software, caso for necessário o projeto poderá voltar para a fase de desenvolvimento, visando a melhor qualidade do software.

Logo após o termino dos testes o software entrará na parte de Produção. Essa fase começara com a implantação do aplicativo, colocando ele para ser usado por profissionais da área de medicina veterinária. Após a implementação serão feitas duas análises, a análise do software, que será usada para avaliar como o software será recebido pelos usuários, e a análise dos resultados, que servirá para coletar dados e apresentar esses dados, colocando estes dados em gráficos com explicações das informações obtidas com os usuários através de questionários eletrônicos e presenciais com o objetivo de coletar informações sobre a utilização e eficiência do aplicativo.

### **5 ANÁLISE FUNCIONAL**

Neste capítulo são apresentados os recursos utilizados no desenvolvimento do aplicativo proposto nesse trabalho, mostrando seus conceitos de engenharia de software.

### **5.1 Atores**

Médicos veterinários são os únicos usuários do aplicativo, todas as ações são ligadas a eles através do aplicativo. Assim um médico veterinário deve ser o responsável por cadastrar animais e seus proprietários, ele poderá adicionar um parecer sobre o animal, registrar mídias e publicar elas no fórum, onde a mídia poderá ser vista e analisada por outros médicos veterinários.

#### **5.2 Requisitos Funcionais**

Requisitos funcionais são atividades ou funções que um sistema faz, sendo condições que devem ser comtempladas pelo software (REZENDE, 2006). Os requisitos deste software são: cadastrar veterinários, cadastrar proprietários de animais, cadastrar animais, tirar fotos e gravar vídeos, armazenar as mídias em um servidor, ordenar as mídias em uma linha do tempo, armazenar qual o parecer do veterinário sobre o problema do animal, possibilitar área para discussão e médicos veterinários podem notificar outros médicos veterinários sobre suas postagens.

#### **5.3 Diagrama de Caso de Uso**

O diagrama de casos de uso é responsável pela compreensão do uso do sistema pelos seus usuários e tem como objetivo demonstrar de modo geral as funcionalidades de um sistema. O diagrama de casos de uso é formado por atores (possíveis usuários do sistema) e suas ações. O diagrama de casos de uso deste trabalho é mostrado na Figura 2.

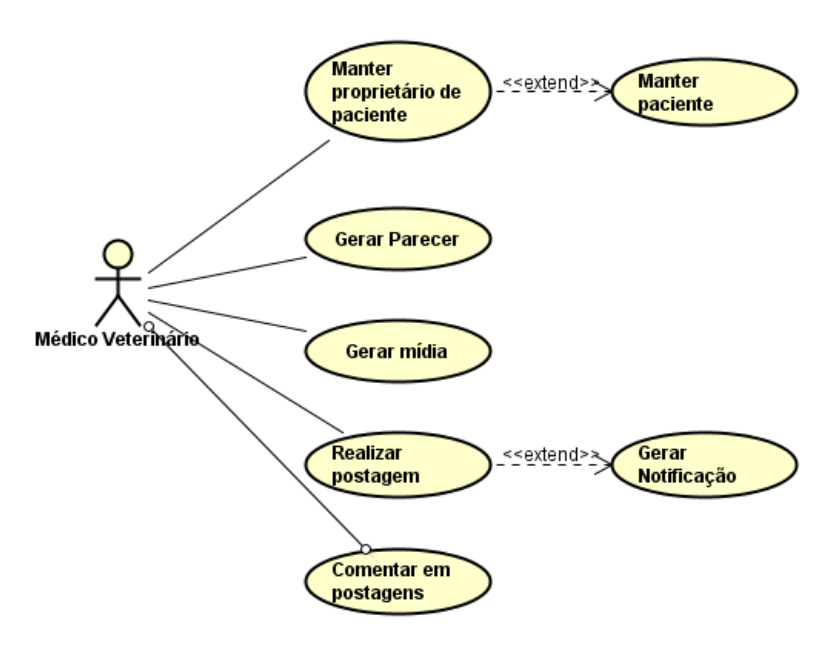

Figura 2 – Diagrama de Casos de Uso Fonte: Autor do projeto.

## **5.4 Diagrama de Atividades**

O diagrama de atividades é responsável por descrever os passos a serem percorridos por uma determinada atividade. Na figura 3 está representado o Diagramas de Atividades que apresenta as atividades feitas quando um médico veterinário recebe alguma notificação sobre uma postagem.

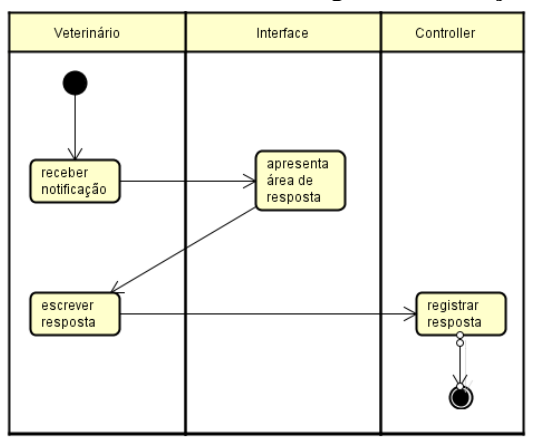

Figura 3 – Diagrama de Atividades da notificação

#### Fonte: Autor do projeto.

### **6 PROTOTIPAÇÃO**

A prototipação está sendo utilizada neste projeto como um recurso tanto para validação de requisitos quanto para análise e compreensão de complexidade. Assim, a partir do momento em que telas do aplicativo são desenhadas e desenvolvidas de forma exploratória podem ser validadas pelo usuário final e o desenvolvedor compreende os melhores recursos que podem ser utilizados para o desenvolvimento da aplicação.

Desta forma, na Figura 4 são apresentadas duas telas que representam respectivamente a interface do menu principal (do lado esquerdo), onde o usuário Médico Veterinário (após ter realizado *login*) pode buscar donos de animais ou cadastrá-los assim como também pode acessar o fórum e onde (do lado direito) pode selecionar um proprietário para poder mostrar os seus animais e para assim poder iniciar sua consulta.

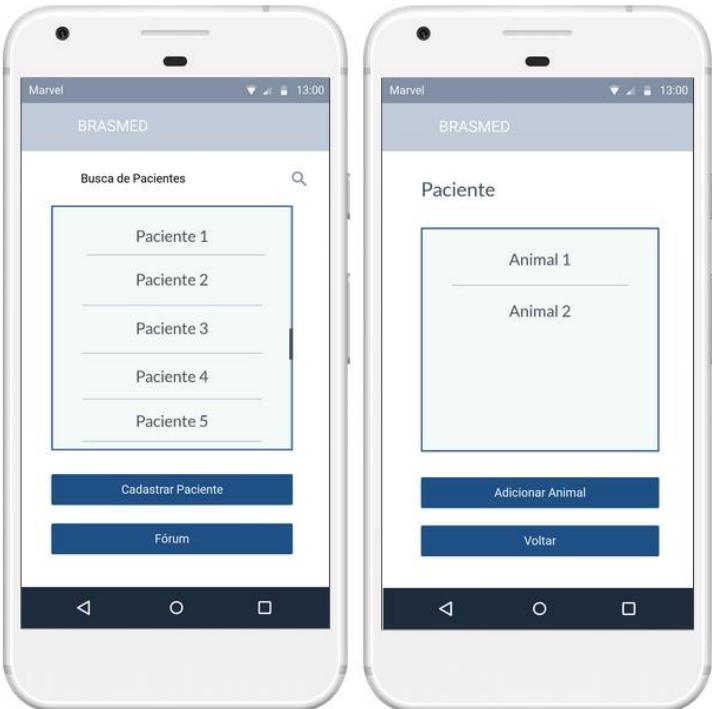

Figura 4 – Prototipação das interfaces de Menu Principal e Buscar Paciente

Fonte: Autor do projeto.

### **7 CONCLUSÕES**

Neste trabalho foi abordado o desenvolvimento de um aplicativo para médicos veterinários realizarem mídias sobre patologias animais e publicarem sobre elas com outros médicos veterinários participantes do aplicativo, de modo a sanarem suas dúvidas de forma eficiente.

Este trabalho é importante para auxiliar médicos veterinários em sua profissão, de modo a terem conhecimento sobre a patologia de seu paciente de forma rápida e assim dar o tratamento adequado para a patologia do paciente.

O trabalho pode evoluir de modo onde donos de animais possam constatar médicos veterinários próximos a ele e poder se dirigir ao qual ele julga melhor para cuidar de seu animal, assim também dando ao médico veterinário uma visão previa de seu paciente antes de chegar em seu consultório.

Na atual fase de desenvolvimento já foram construídos os principais documentos, diagramas e prototipações de interfaces mais complexas de forma a validar satisfatoriamente os requisitos com o usuário. Pretende-se finalizar o desenvolvimento do software no final do mês de agosto de 2018 para poder liberar sua utilização para testes funcionais em um ambiente real já acordado com a empresa parceira (fabricante de produtos veterinários), seguindo as etapas de Testes, Produção e Finalização, descritas na metodologia do trabalho. A partir desta utilização serão gerados dados estatísticos tanto de suas funcionalidades quanto de sua usabilidade e o software ficará disponível para ser comercializado.

# **REFERÊNCIAS**

ABINPET. Faturamento do setor crescerá 7,4% e fechará em R\$ 17,9 Bilhões em 2015. **Associação Brasileira da Industria de Produtos para Animais de Estimação**, jun.2015. Disponível em:<http://abinpet.org.br/site/faturamento-do-setor-crescera-74-e-fechara-em-r-179-bilhoes-em-2015/ >. Acesso em: 4 mar. 2018.

BRASIL é recordista em médicos veterinários. 2015. Disponível em: <http://www.portaldbo.com.br/Revista-DBO/Noticias/Brasil-e-recordista-em-medicosveterinarios/14475>. Acesso em: 07 abr. 2018.

MENDES, Vanessa Pereira; FILLA Karina Sommer; SILVA, Woodson Dornelles Baptista da Luz; TROST, Maria Elisa. O Uso do Blog do Laboratório de Patologia Veterinária Como ferramenta de ensino. **Anais do Salão Internacional de Ensino, Pesquisa e Extensão**, v. 8, 2016. Disponível em: <http://publicase.unipampa.edu.br/index.php/siepe/article/view/19243>. Acesso em: 5 mar. 2018.

REZENDE, Denis Alcides. **Engenharia de Software e Sistema de Informação**. 3. ed. Rio de Janeiro: Brasport, 2006. 313 p. Disponível em: <https://books.google.com.br/books?id=rtBvl\_L-1mcC&hl=pt-BR&source=gbs\_navlinks\_s>. Acesso em: 05 jun. 2018.

RUFINO, Paulo de Freitas; RUIZ, Stephani Cemitimia Mariotti; OLIVEIRA, Yara Barreto. Aplicativo ferramenta de auxílio ao diagnóstico – pecuária familiar de bovino – Bulus. **RECoDAF – Revista Eletrônica Competências Digitais para Agricultura Familiar**, Tupã, v.1, n. 2, p. 87-99, jul./dez. 2015. Disponível em: <http://codaf.tupa.unesp.br:8082/index.php/recodaf/article/view/15>. Acesso em: 5 mar. 2018.

SILVA, Edna Lúcia da; MENEZES, Estera Muszkat. **Metodologia da Pesquisa e Elaboração de Dissertação**. 2001. Disponível em: <http://197.249.65.74:8080/biblioteca/bitstream/123456789/712/1/Metodologia de Pesquisa.pdf>. Acesso em: 20 mar. 2018.

VARGAS, Ricardo Viana. **PMBOK: Project Management Body of Knowledge**. Belo Horizonte: Pmi Mg, 2000. Disponível em: <http://www.jcoltro.com.br/project2000/pmbok.pdf>. Acesso em: 09 abr. 2018.